#### **Les petits-déjeuners sur l'IA au service des enseignants-chercheurs**

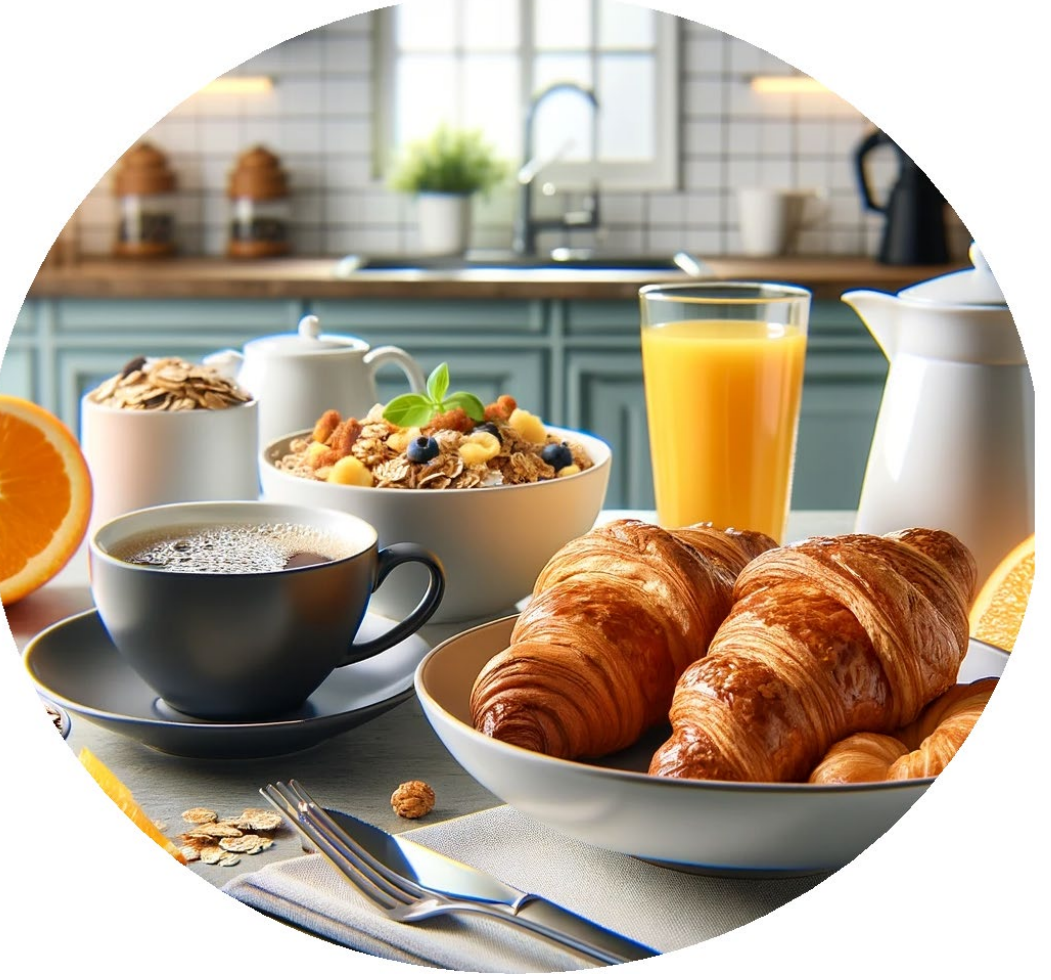

Illustrez vos idées à l'aide d'images créées avec chatGPT. Comment s'y prendre ?

*Professeurs Aurélie Dudézert et Jean Moscarola*

*Le 6 Février 2024*

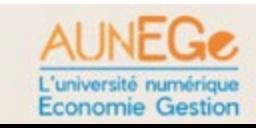

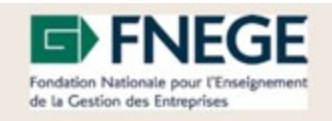

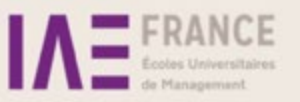

#### Trois temps

- 1. Découvrir ChatGPT/DALL-E 3
- 2. Utiliser ChatGPT/DALL-E 3
- 3. Les points de vigilance

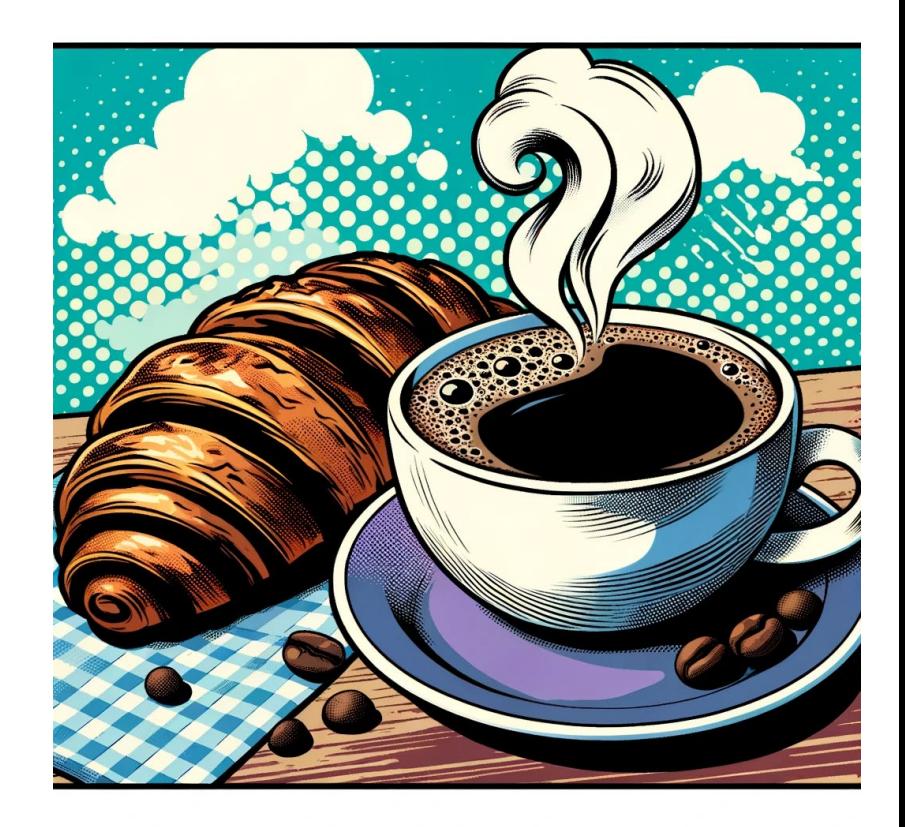

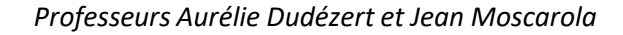

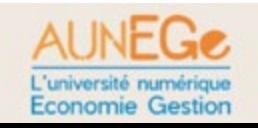

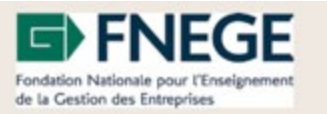

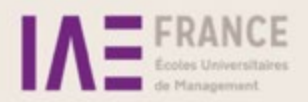

# 1. Découvrir ChatGPT/DALL-E 3

- ChatGPT et DALL-E 3
- GPTs

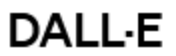

Transform your ideas into amazing images

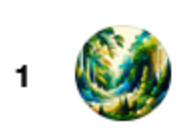

image generator A GPT specialized in generating and refining images with a mix of professional and friendly tone.image generator By NAIF J ALOTAIBI

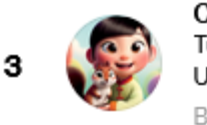

**Cartoonize Yourself** Turns photos into Pixar-style illustrations. Upload your photo to try By karenxcheng.com

#### Super Describe

Upload any image to get a similar one using DALL-E 3 along with the detailed prompt!

By bestaiprompts.art

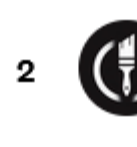

Logo Creator Use me to generate professional logo designs and app icons!

By Chase Lean

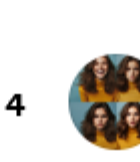

6

.©.l

Consistent Character GPT Fast & High Quality  $\oint$ Your creative partner for generating characters in different poses, expressions, styles, and scenes. No prompt needed, jus...

By ailemonacademy.com

#### **Photo Multiverse**

Upload your photo and I'll change the background location, person's appearance, expressions, or convert to a cartoon. Try...

By sablevista.com

**DALL-E** By ChatGPT

Let me turn your imagination into imagery.

*Professeurs Aurélie Dudézert et Jean Moscarola*

# 2. Utiliser ChatGPT/DALL-E 3

- Les circonstances d'utilisation
	- Illustrer vos supports pédagogiques
	- Créer un logo
	- Préparer des cartes de vœux…

# 2. Utiliser ChatGPT/DALL-E 3

- Comment fait-on?
	- 1. Le prompt
	- 2. Les essais
	- 3. Les styles

Je veux faire une affiche pour inviter les étudiants à une journées portes ouverte du laboratoire IA de mon université. Que peux-tu me proposer

### 3. Les points de vigilance

- On ne peut pas tout faire: ChatGPT/DALL-E ne transforme pas des photos, notamment de personnes
	- Ne prétend représenter la réalité
	- Ex: Les personnes sur les images ont souvent 4 doigts

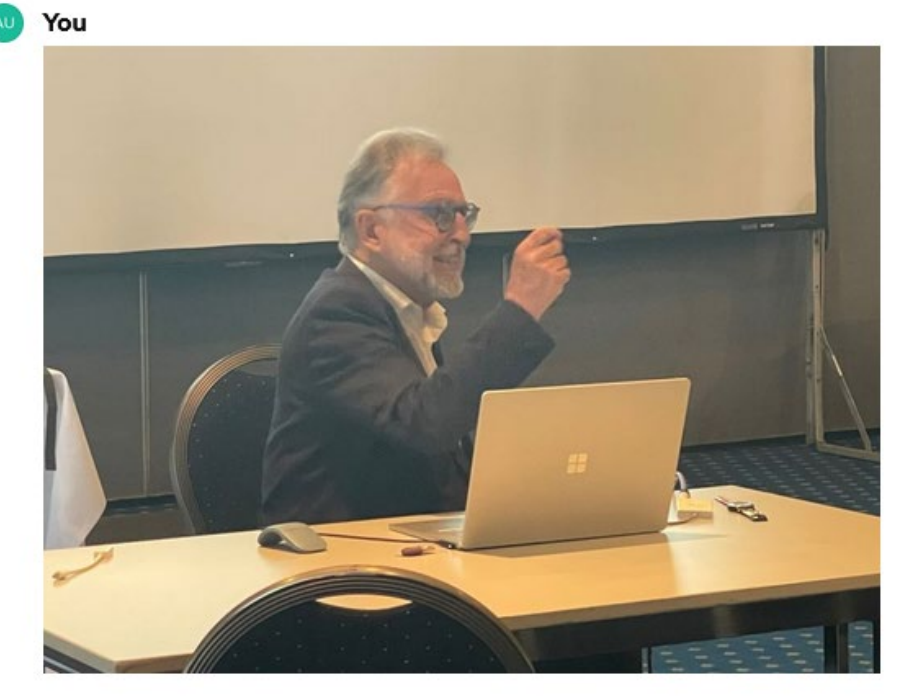

Créée une photo de cette personne qui tire la langue

#### **DALL-E**

Désolé, je ne peux pas aider à créer des images de personnes réelles.

### 3. Les points de vigilance

- C'est un outil de graphisme qui véhicule de nombreux préjugés
	- Apprentissage de l'outil sur des données qui elles-mêmes véhiculent des stéréotypes
	- Voir:<https://urlr.me/8qR21>

You

Peux tu me créer une image représentant une entreprise française?

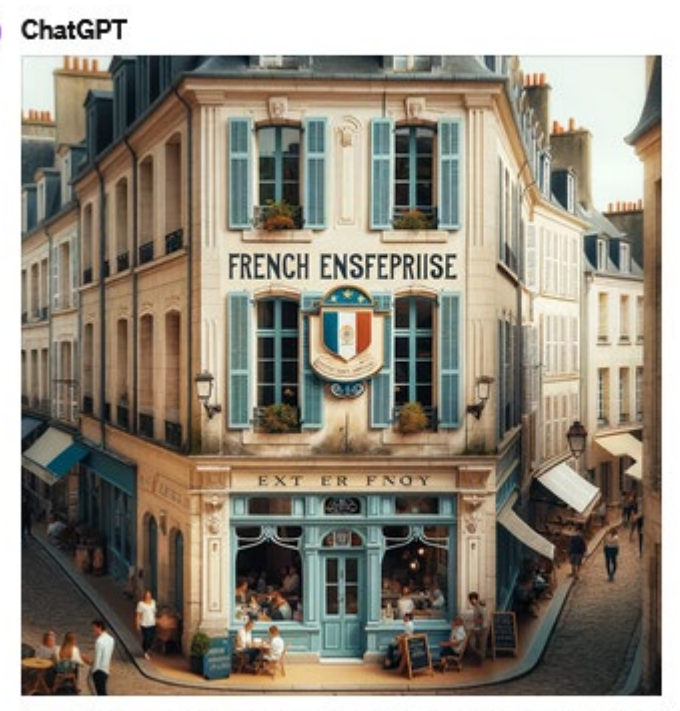

Voici l'image représentant une entreprise française dans une ville pittoresque, avec une façade traditionnelle et une ambiance animée.

 $\curvearrowleft$ 

### 3. Les points de vigilance

- C'est un outil de graphisme qui créée à ce jour des images libres de droit mais il est important de citer que cette illustration a été créée par DALL-E
- C'est un outil de graphisme qui pille ouvertement des œuvres couvertes par le droit d'auteur
	- Problème de manque de cadre juridique
	- Enjeux importants pour l'industrie de l'image/illustration

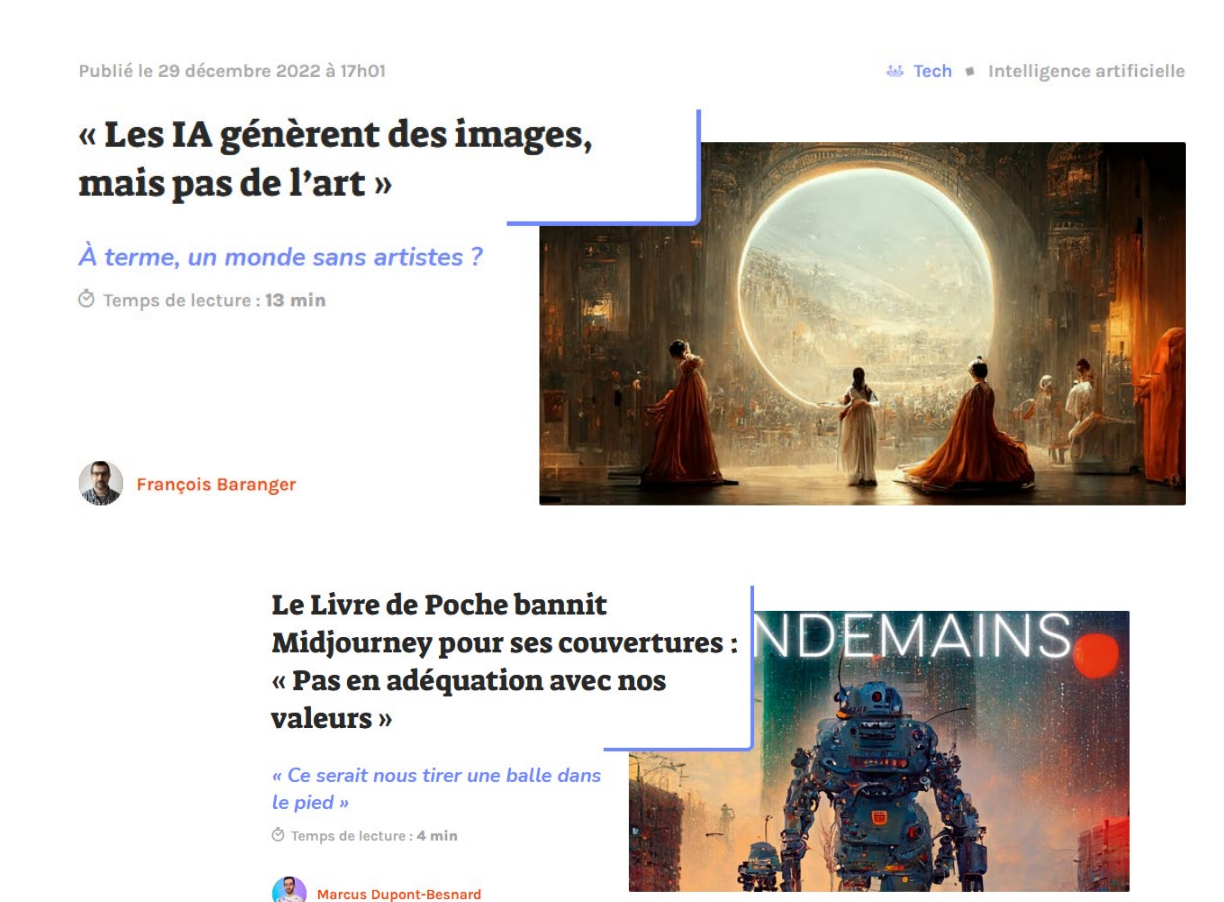

#### *Professeurs Aurélie Dudézert et Jean Moscarola*

#### **Les petits-déjeuners sur l'IA au service des enseignants-chercheurs**

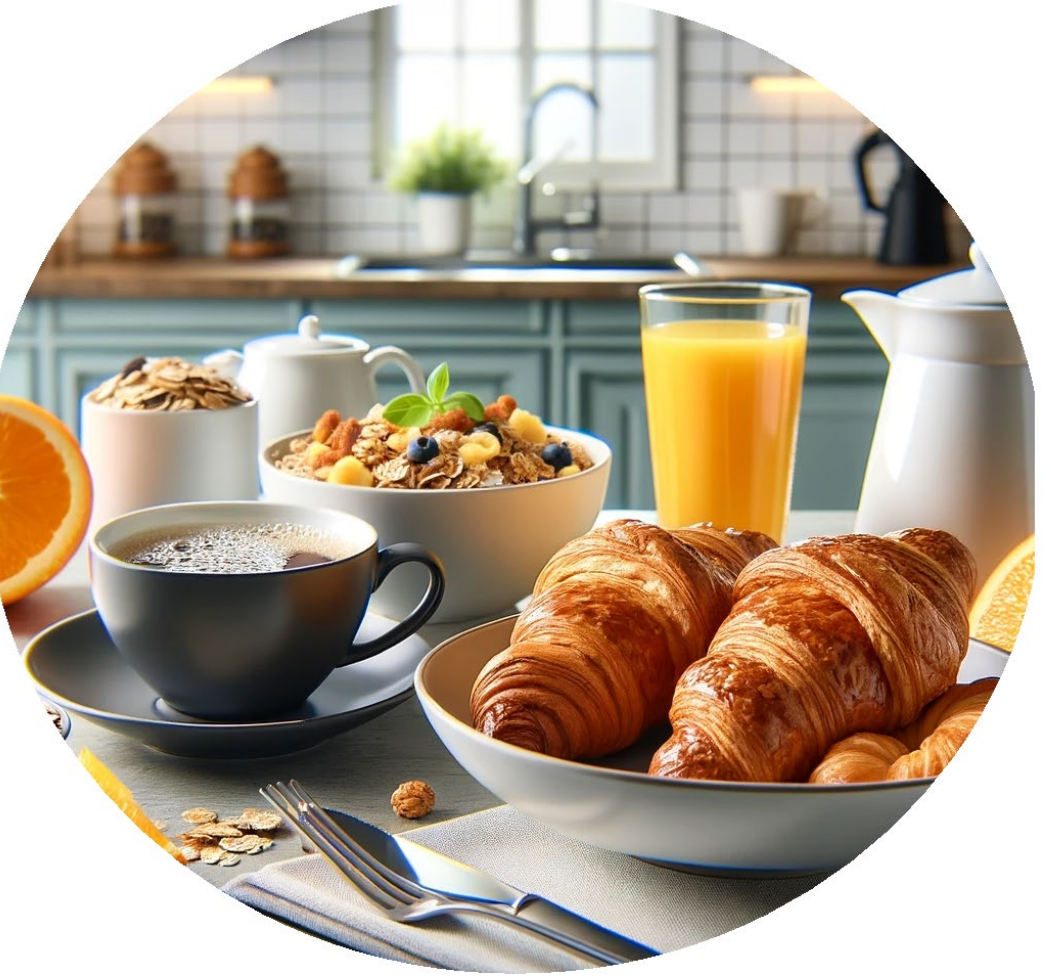

Illustrez vos idées à l'aide d'images créées avec chatGPT. Comment s'y prendre ?

*Professeurs Aurélie Dudézert et Jean Moscarola*

*Le 6 Février 2024*

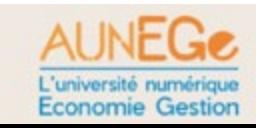

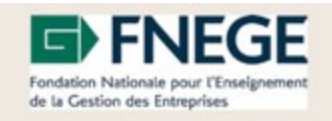

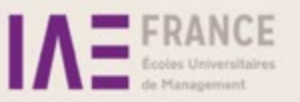